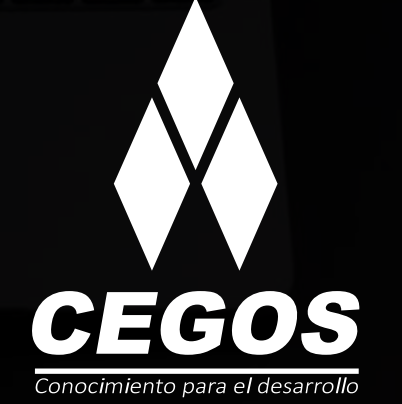

潭

и

Å

G

 $\mathbf{a}$ 

ж

ю

 $x$   $\frac{1}{1}$ 

ä

N

쁬

U

 $\ddot{\bullet}$ 

r

 $\mathbf{o}$ 

 $\overline{M}$ Ь

п

 $\frac{1}{9}$ 

ա

 $\vec{r}$ 

K

E.

 $\overline{\phantom{a}}$ 

Б

 $\frac{1}{\mathbf{0}}$ 

ш

 $\overline{\mathbf{a}}$ 

### **PROGRAMA DE ESTUDIOS**

TESTING DE WEBSERVICES CON SOAP UI

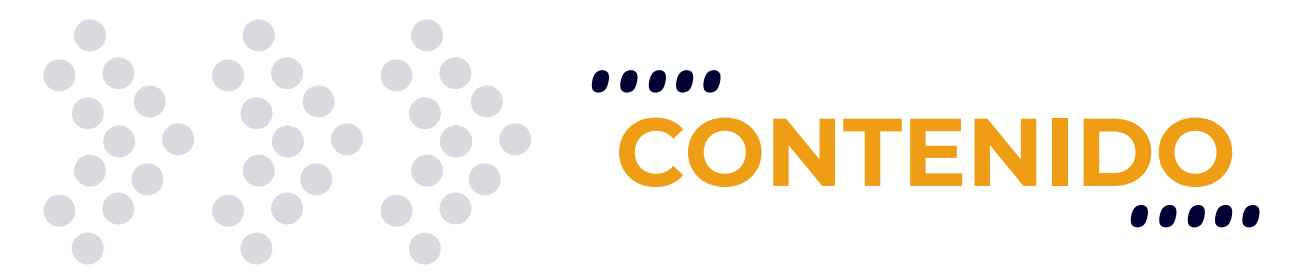

# **PRESENTACIÓN**

En este curso configuraremos la herramienta SOAP UI para importar un Servicio Web a través de una WSDL. Configuraremos los Request para obtener diferentes respuestas del servicio. Analizaremos la estructura del Servicio Web para estimar el alcance de la Test. Crearemos los test cases pertinentes a la prueba del Servicio Web para su posterior ejecución.

## **NIVEL**

Avanzado

## **MODALIDAD**

Online - en vivo.

# **DURACIÓN**

Este curso tiene una duración de **12 horas** académicas.

# **REQUISITOS**

Cursos o contenidos requeridos: Java para no Programadores, Desarrollo Web con HTML, Tester QA Manual.

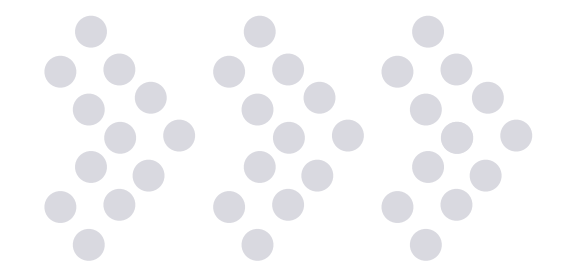

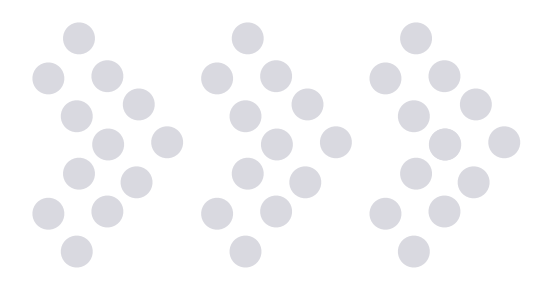

# **EN ESTE CURSO APRENDERÁS**

- » Fundamentos de los Servicios Web
- » Arquitecturas y nomenclaturas
- » Configurar la herramienta SOAP UI
- » Alcance Testing del Servicio Web
- » Prácticas Testing
- » Importar Servicios Web (WSDL)
- » Confección de Requests
- » Ejecución de Test Cases creados

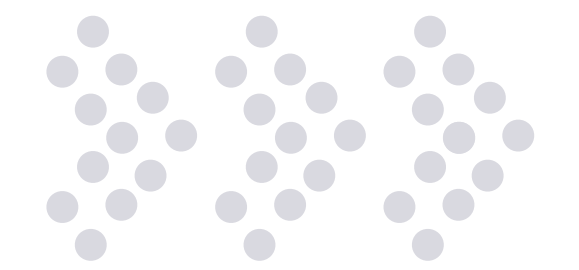

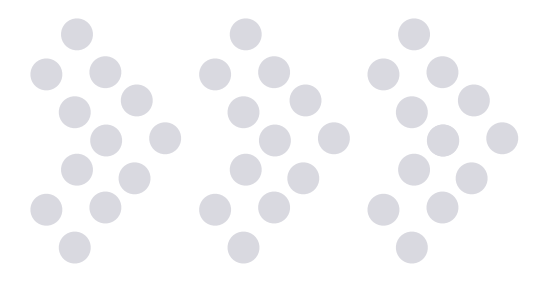

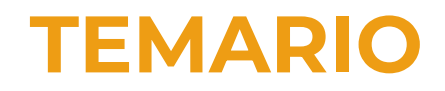

#### **1. ¿QUÉ ES UN SERVICIO WEB?**

¿Cómo funcionan los Servicios Web? ¿Por qué son importantes los servicios web en las pruebas? Introducción sobre SOAP UI Estructura de los servicios web Práctica Familiarización con SOAP UI - Request y Response - Ejecución de servicios web vía navegador

#### **2. SERVICIOS WEB SOAP**

Protocolo SOAP: envelope, body, header, fault XML Códigos de respuesta HTTP Test Suites, Test Cases, Test Steps y Assertions en SOAP UI Práctica Configurar servicio web SOAP a partir del WSDL - Creación de Test Suite en SOAP UI. Ejecución de Test Suite

#### **3. SERVICIOS WEB REST**

Protocolo REST: tipos de operación **JSON** Pruebas de Rendimiento en SOAP UI Pruebas de Seguridad en SOAP UI Práctica Configurar servicio web REST a partir de URI/Swagger - Ejecutar prueba de rendimiento en SOAP UI

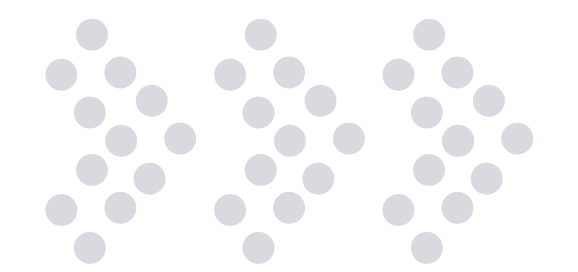

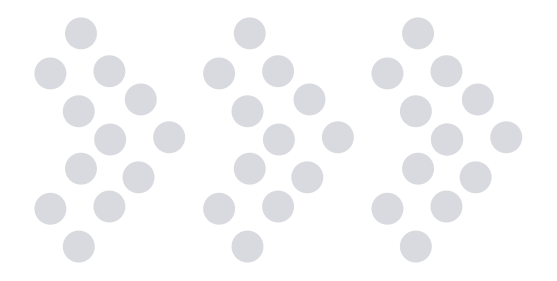

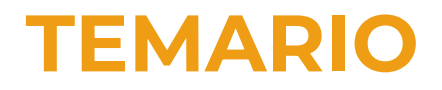

#### **4. ALCANCE DE PRUEBAS DE SERVICIOS WEB SOAP vs. REST**

¿Cómo abordar las pruebas de servicios Web? Ejecutar prueba de seguridad en SOAP UI Generación de Documentación en SOAP UI Configuración de Propiedades y Fundamentos de Scripting en SOAP UI Ejecutar un proyecto SOAP UI desde línea de comando Práctica Ejemplo de definición de servicio web para generar casos de prueba - Ejecutar pruebas de seguridad en SOAP UI - Uso de Propiedades en SOAP UI - Ejecutar proyecto SOAP UI desde línea de comando

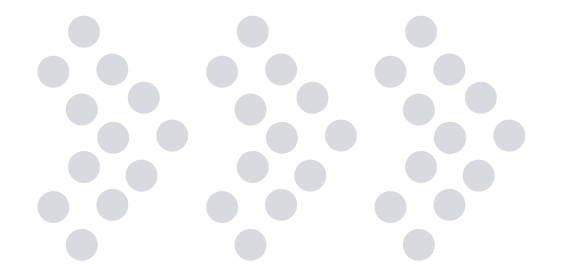

### **¿POR QUÉ EN CEGOS?**

#### **Garantía de aprendizaje**

Puedes recursar sin cargo adicional si necesitas reforzar conceptos, recuperar clases o no estás satisfecho, puede ser de forma total o parcial.

#### **Profesores expertos**

Profesionales certificados internacionalmente que trabajan con la tecnología y son referentes en su sector.

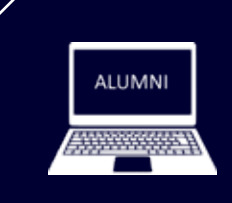

#### **Plataforma alumni**

Espacio virtual donde encontrarás todo el material educativo, recursos, videos de clases grabadas, evaluaciones y más.

#### **Orientación profesional**

Ingresa al mundo laboral, crea un CV que impacte, comparte tu portfolio en LinkedIn y realiza simulacros de entrevistas.

#### **Bolsa de trabajo**

Postula a empresas líderes en su rubro que buscan talento en Latinoamérica y el mundo.

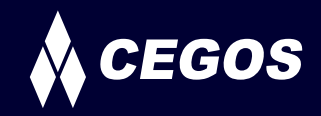

### **MODALIDAD ONLINE EN VIVO**

El aprendizaje a distancia en CEGOS está basado en la enseñanza presencial, un instructor dicta las clases utilizando un aula virtual en un horario establecido, las clases duran entre 2 a 3 horas de Lunes a Viernes y Sábados de 3 a 4 horas, las mismas se desarrollan en tiempo real donde podrás interactuar con el instructor y tus compañeros, se maneja cupos reducidos para que puedas tener un seguimiento más personalizado durante tu aprendizaje.

### **BENEFICIOS**

- Material digital en plataforma Alumni.
- Acceso ilimitado a plataforma educativa.
- Videoconferencia en tiempo real.
- Grabación de clases ejecutadas.
- Docente certificado internacionalmente.
- Certificado de aprobación emitido por CEGOS.
- Factura impuestos de ley.
- Garantía de aprendizaje.

### **CERTIFICACIÓN**

- Rúbrica de autoridades competentes
- Datos personales del alumno
- Carga horaria
- Plan de estudios
- Nota final

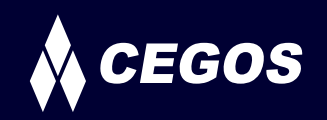

Centro autorizado por:

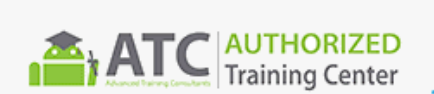

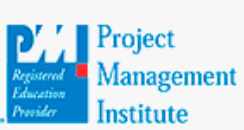

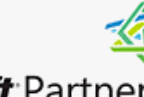

Silver Learning

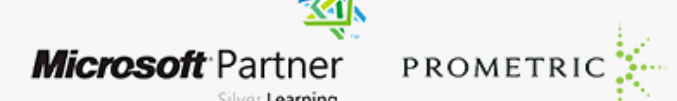

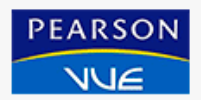

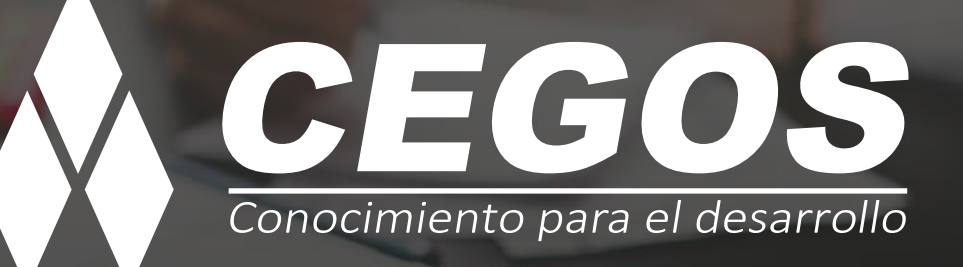

**www.cegos.com.bo** consultas@cegos.com.bo +591 68223703

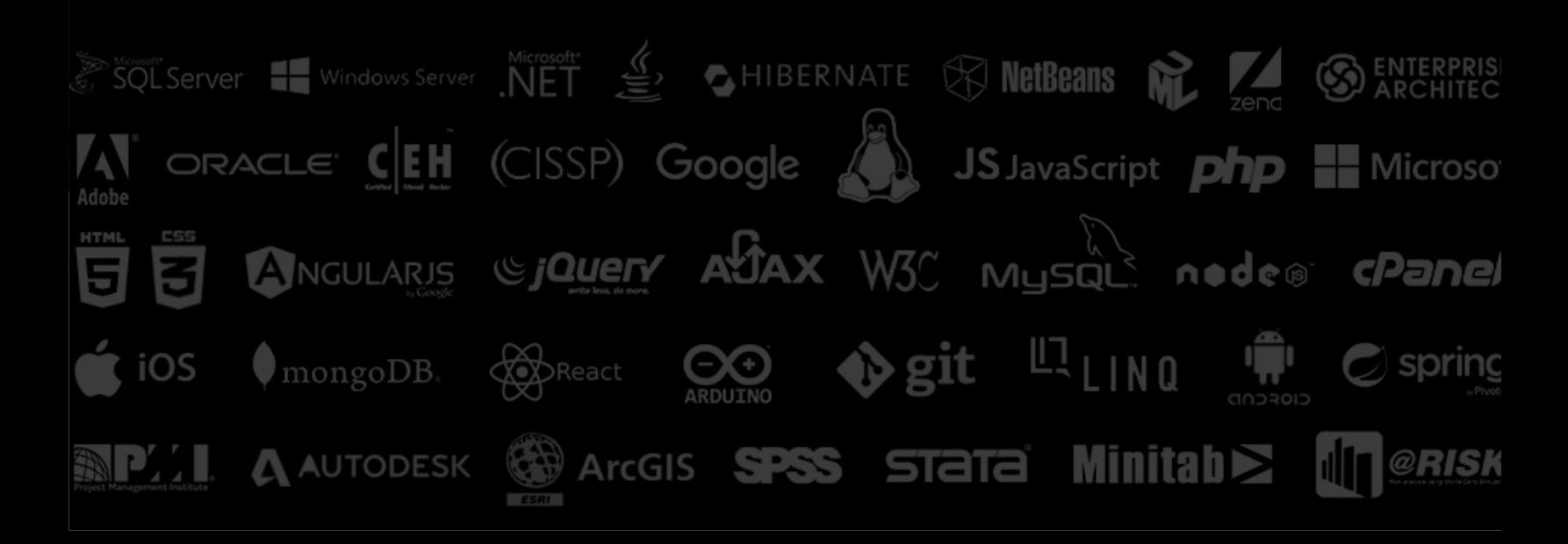